# REAMs

Making An Application

**Training** 

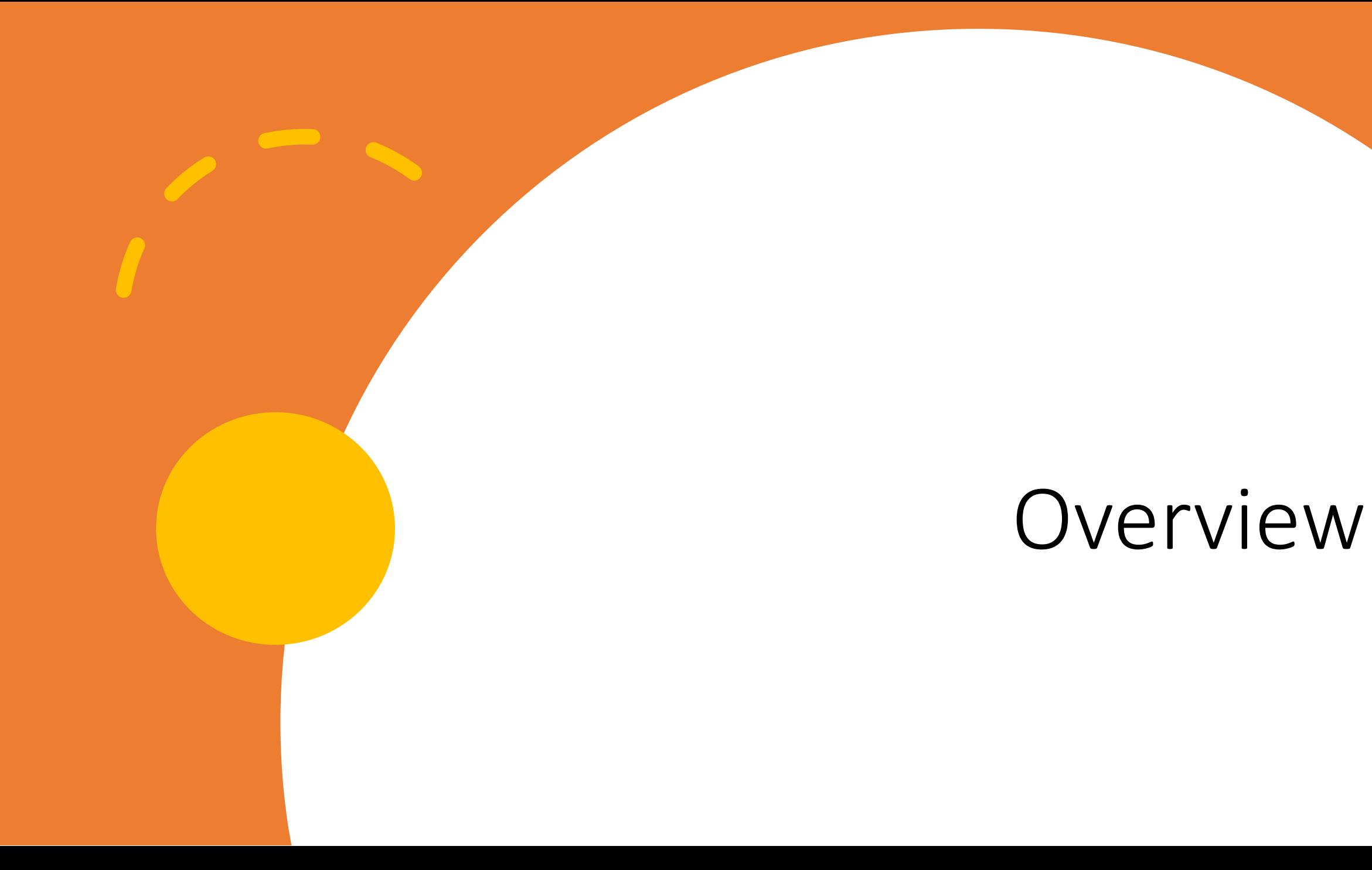

## Where we started & where we are

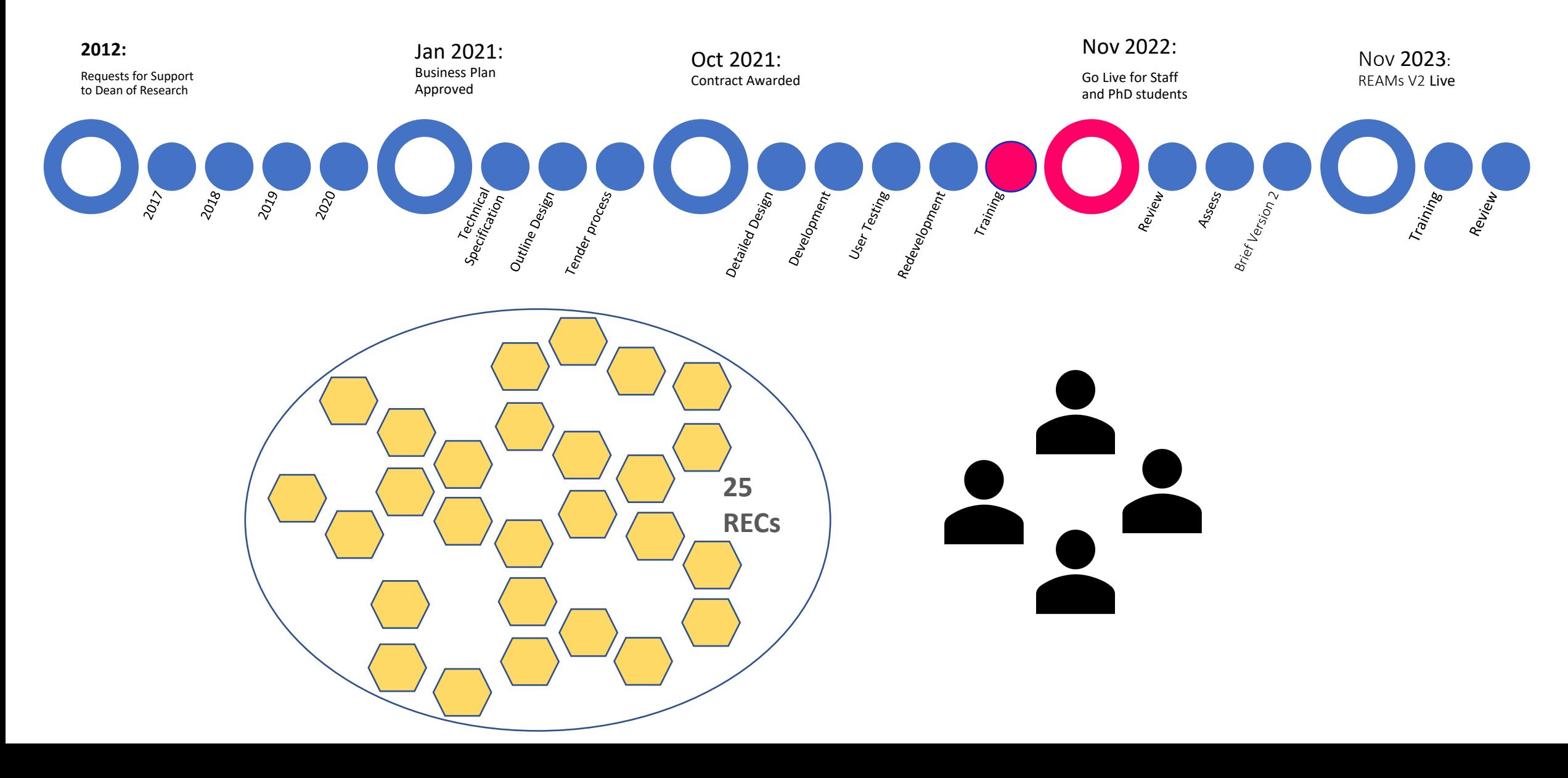

## REAMs is not…

### …. for all research

"Because of the particular risks associated with certain types of research, ethics approval is required for research involving human subjects, their data, the use of human biological material, research on genetically modified organisms, and research conducted on animals" (Good Research Practice section 4.1)

### … a replacement for expert human review

Depending on an applicant's School and the parameters of the study applications can be directed to the appropriate REC

Depending on the characteristics of a particular project applications can be checked for completeness

Applications and attachments should be at a higher standard when submitted, but cannot be read for accuracy, comprehensiveness, appropriateness, quality, relevance

### ….a static fixed system

As the context within which ethical review is embedded is dynamic and constantly changing there will be opportunities to adapt to these changes and to incorporate use-inspired improvements

There is a distinction between system bugs, immediate change needs, and cyclical updates

# Getting Started

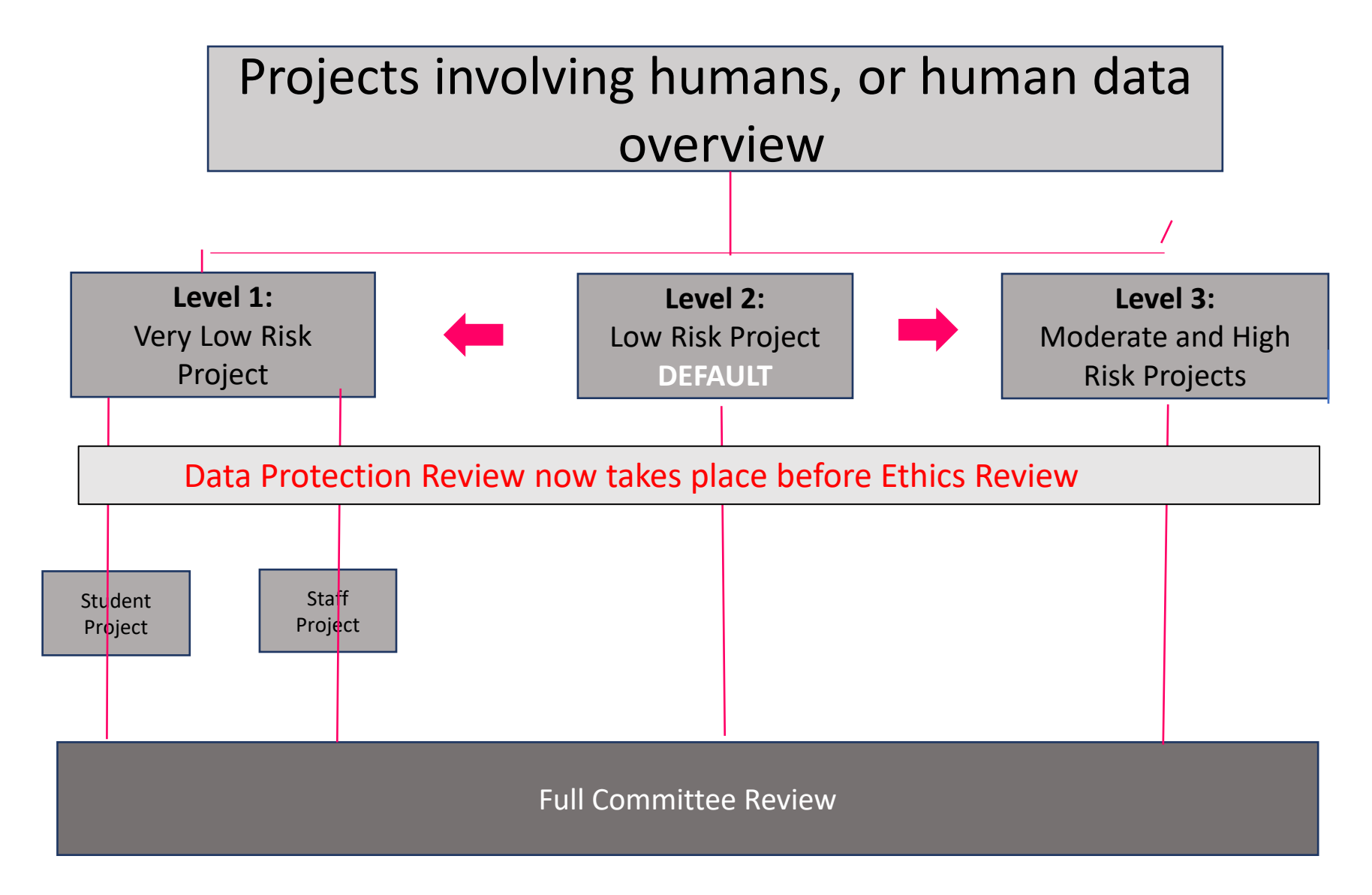

No longer option for supervisor or staff declare nor expedite applications within REAMs Power with REC to decide how to treat applications depending on their risk level and whether or not they have ethics approval from an external REC

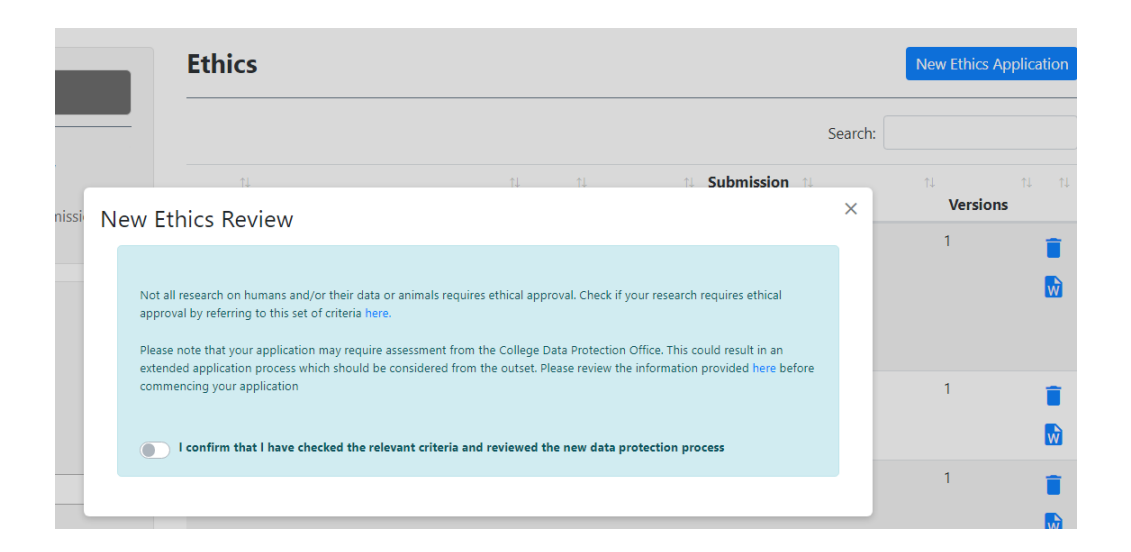

# **Level 0 No longer Exists**

### Links out to research website to a checklist of research not requiring ethical approval

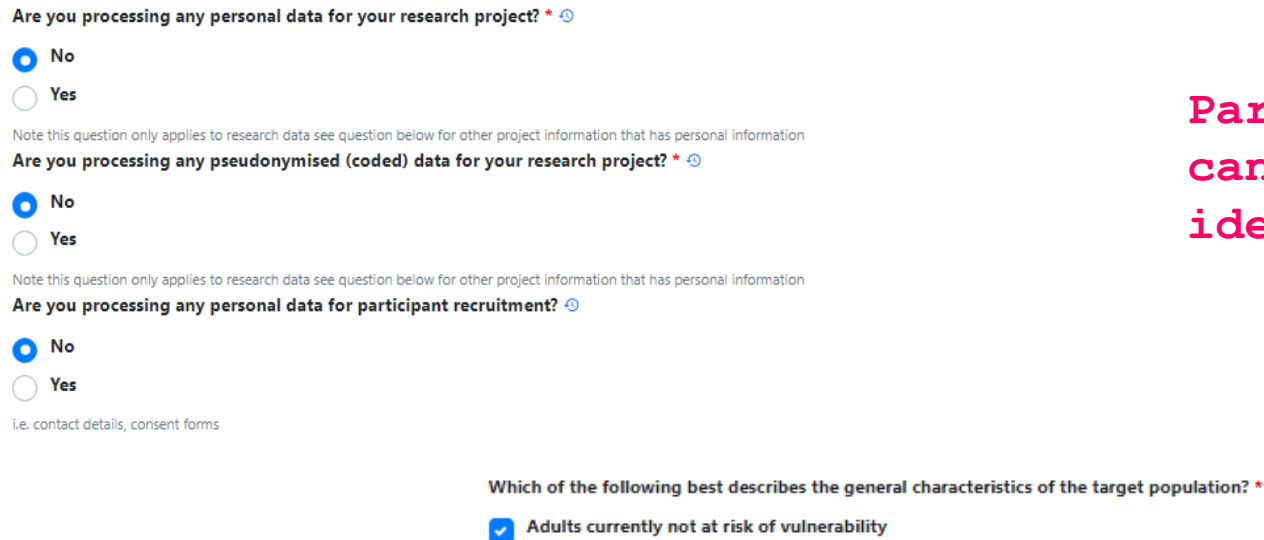

Adults at risk of vulnerability

Children (<18 years)

 $\triangledown$  Students of Trinity Staff of Trinity

Participants who require support to give consent

Participants with a dependent relationship with the researcher

**cannot be identified**

# **Level 1 Conditions Participants**

**Participants** 

**+**

**are not at risk**

Does the project use any of the following methods exclusively? \*

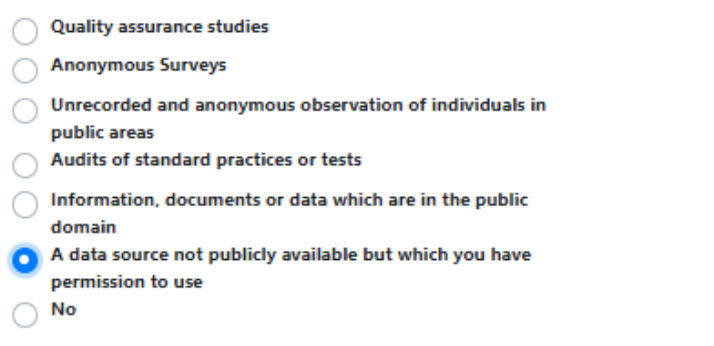

### **Low risk Methods**

**+**

### EITHER

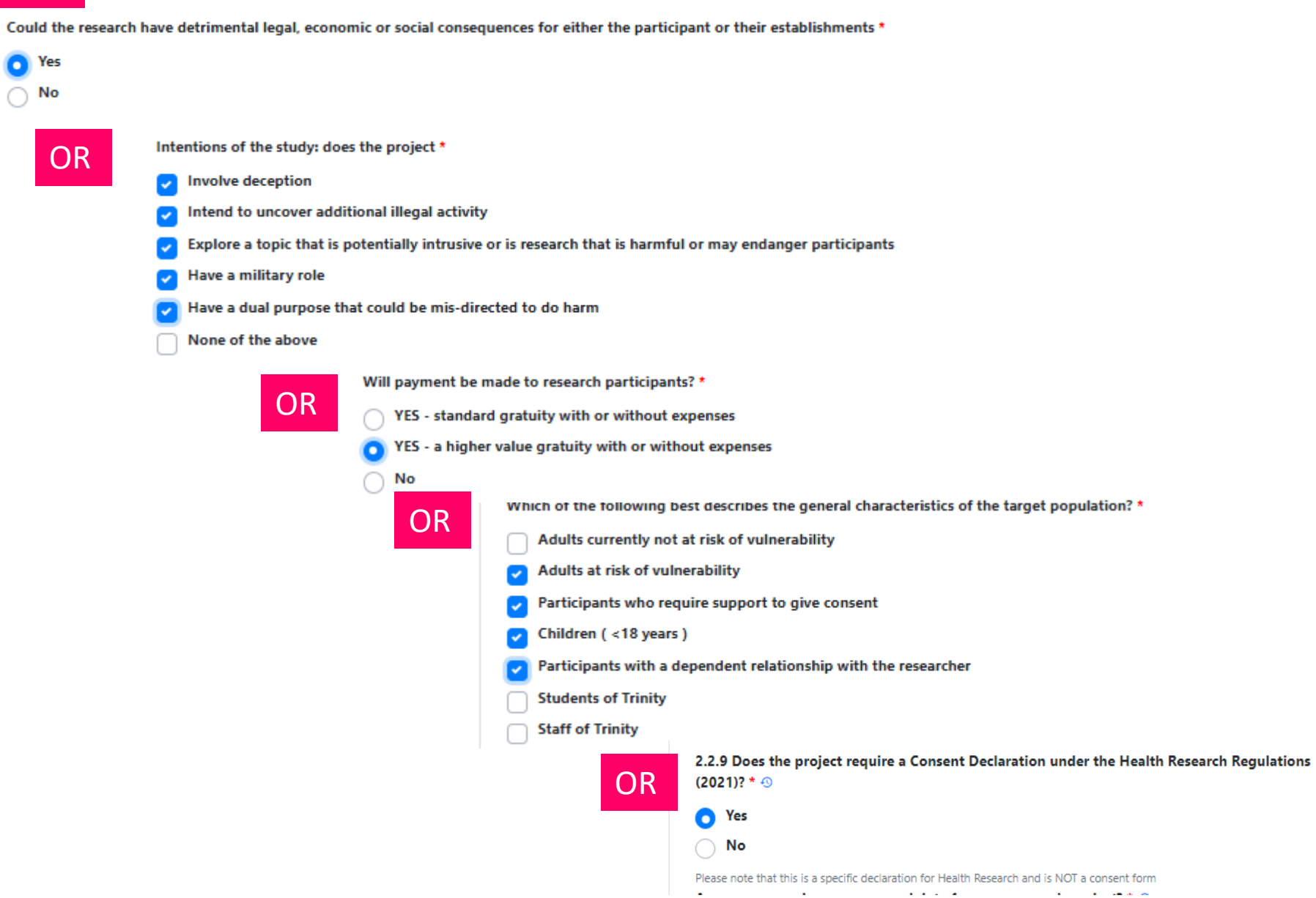

**Level 3 Criteria**

Does the project include an intervention? \*

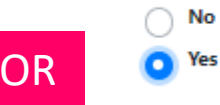

# Logging On

### Ethics.tcd.ie

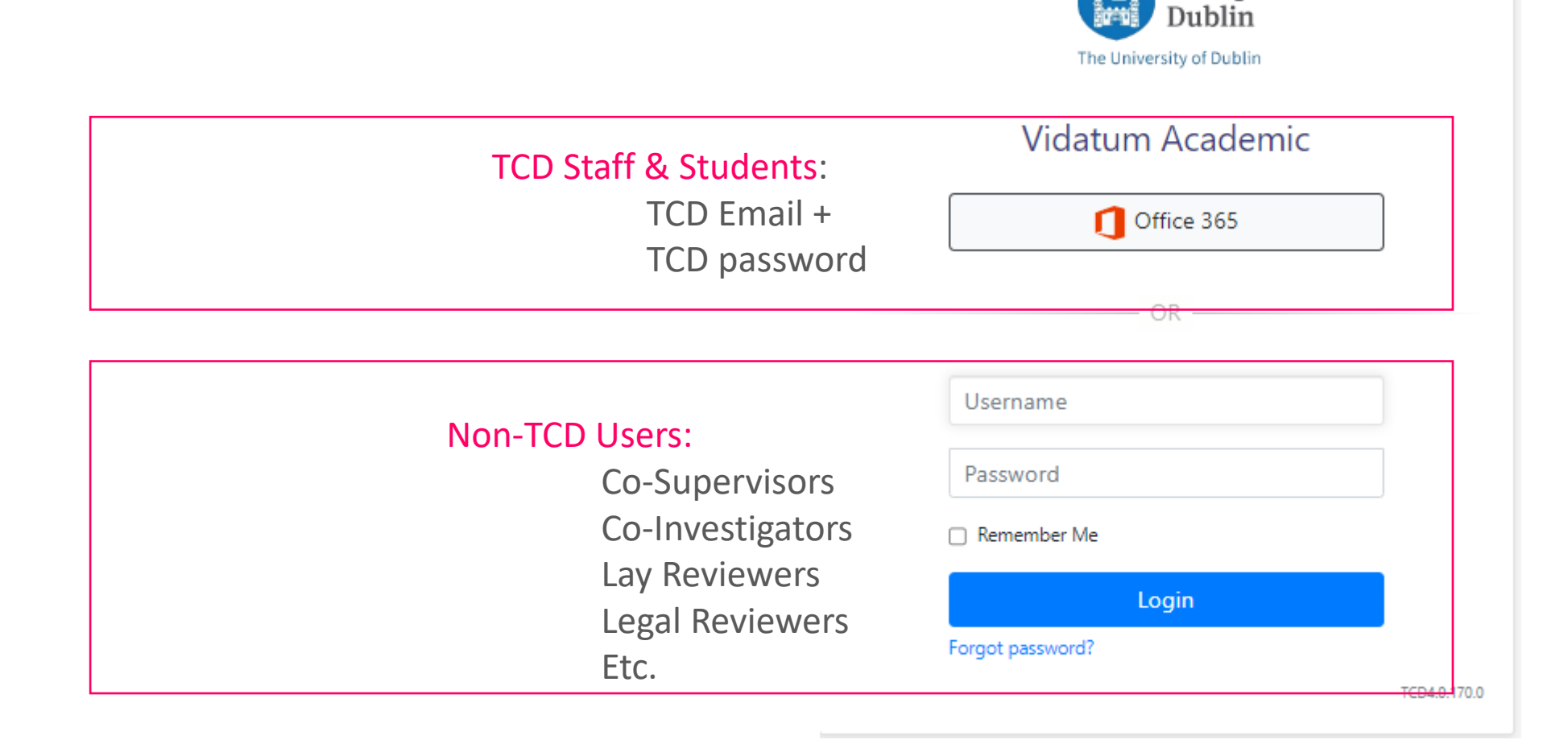

Trinity College

### **New Data Protection Process**

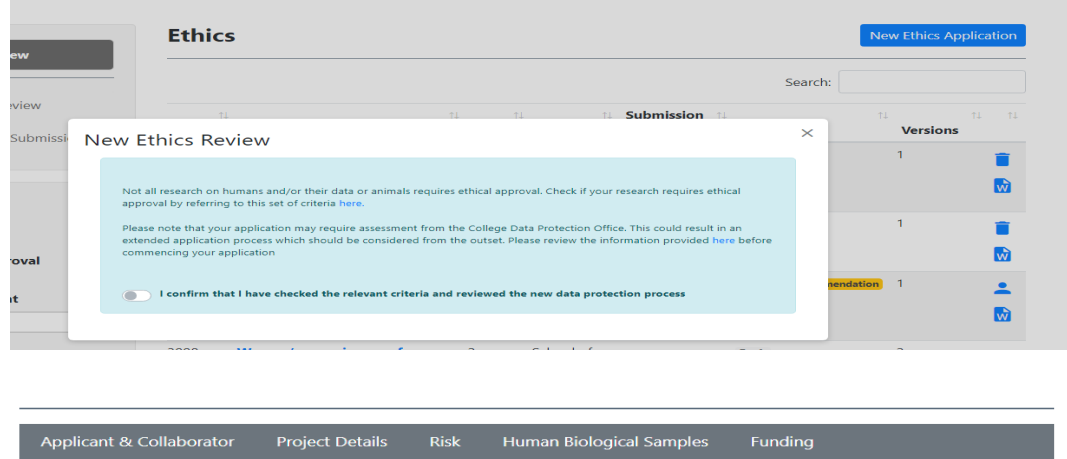

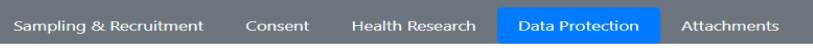

Your application is now paused. There are data protection implications for your research which will require review from  $\propto$ the Trinity College Data Protection Office before you can continue with this application. Please contact the Research Data Protection Officer at *dataprotection@tcd.ie* and include 'REAMS APPLICATION QUERY' in your email subject line.

Please note you will be required to upload an attachment 'DPO Review-Letter of Completion' to your application' in order to proceed with your application in REAMs.

#### **11.1 Application Attachments**

#### The following attachments are required before submission

- Informed Consent Form
- Trinity students access permissions • Recruitment Documentation
- · Garda Vetting Clearance
- · Participant Information Leaflet (PIL)
- DPO review-letter of completion
- . Data Protection Training certificate (For User: Jennifer Banks)

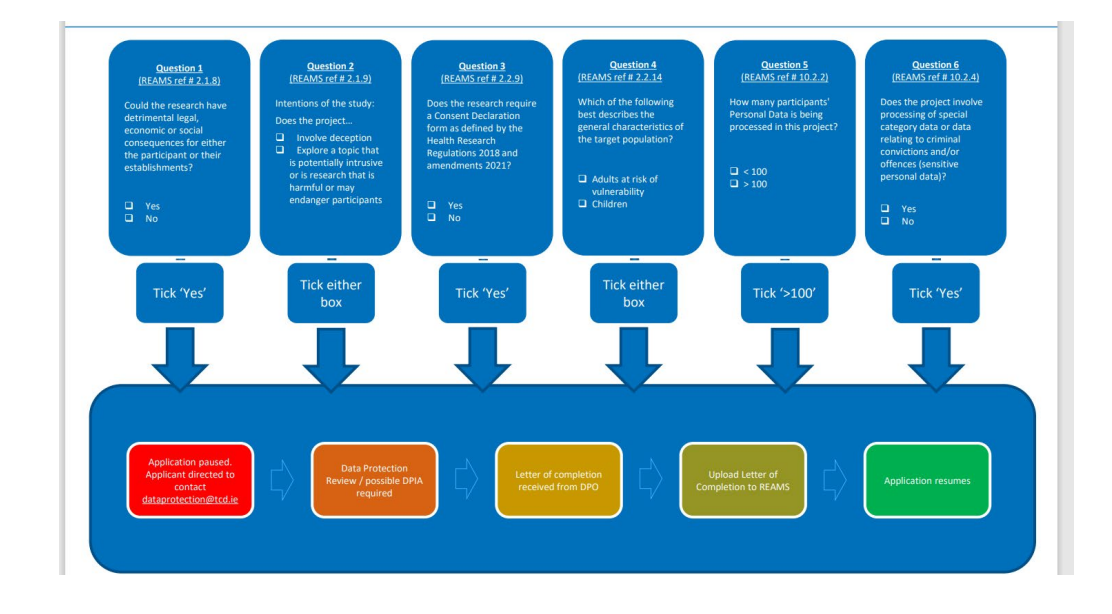

### Summary:

- -pop-up window in REAMs to prewarn and direct to information on new process
- -6 questions in REAMs may trigger a DP review
- -further pop-up if application requires a review
- -a 'DPO-letter of completion' attachment call request -directs applicant to dpo for review
- -when complete, dpo provide a letter of completion to upload to REAMs

## Who Signs off before Reviewers?

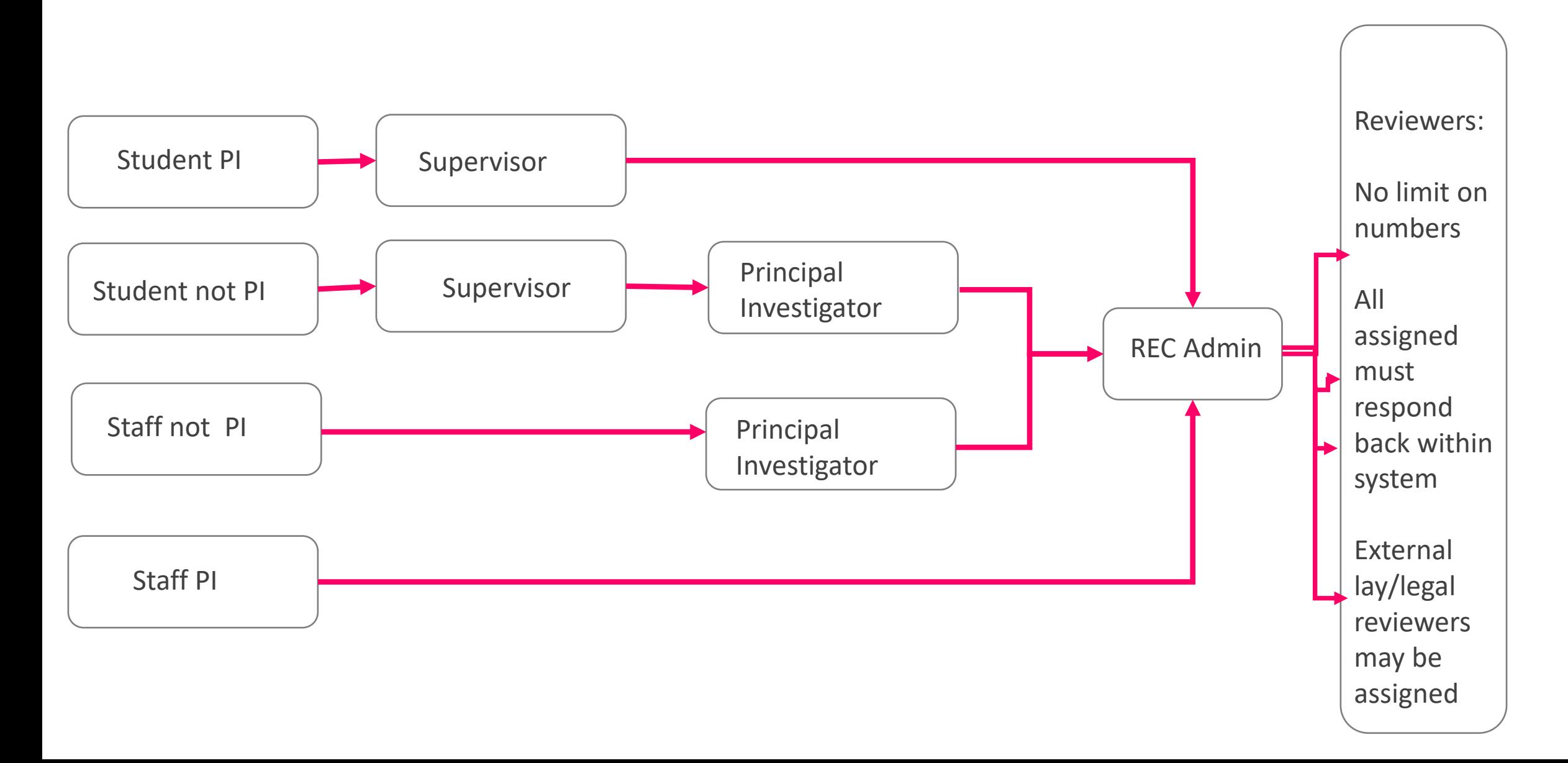

# The Homepage

### Tasks

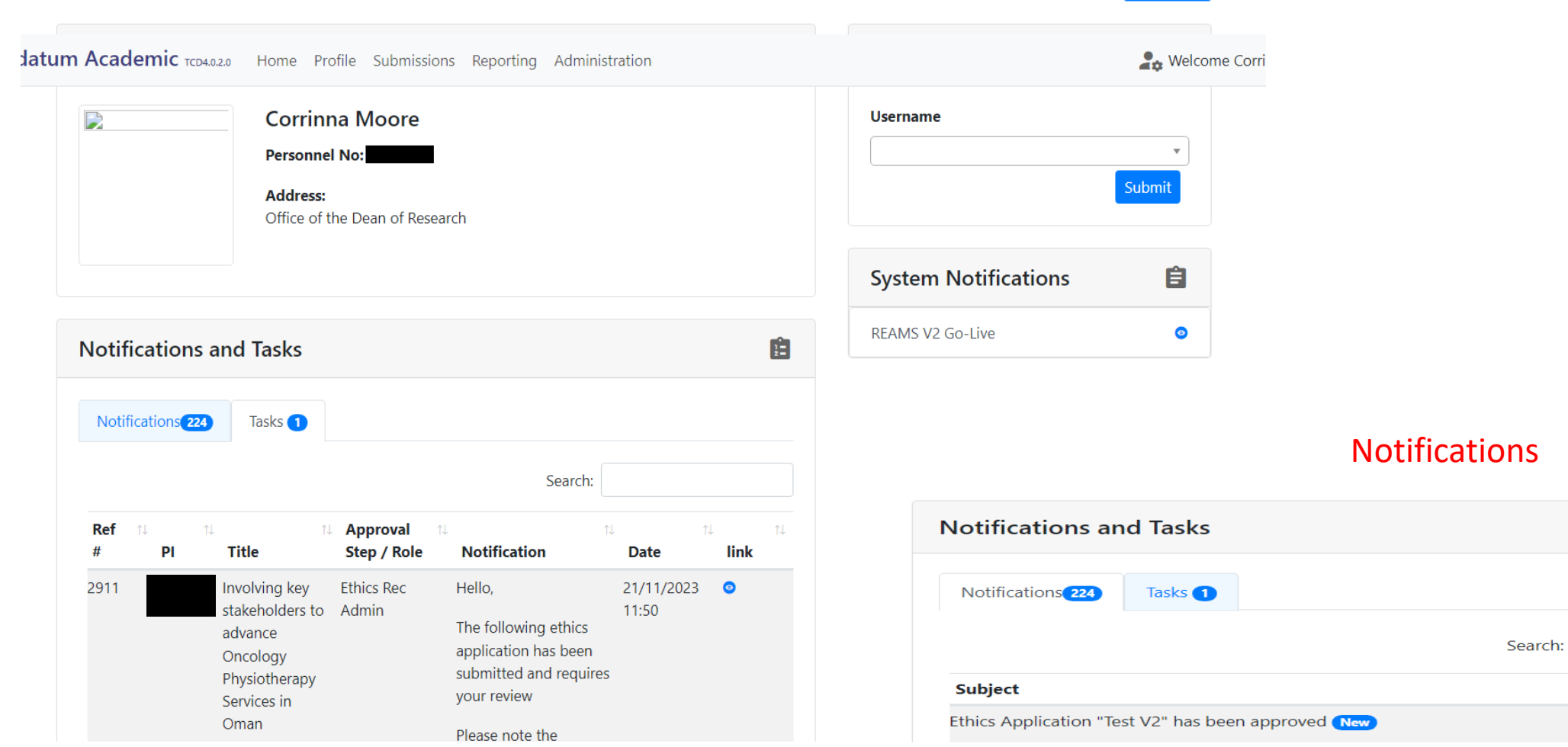

# 

 $\mathbf{E}$ 

11 Actions 11 i o

# The Submissions Tab

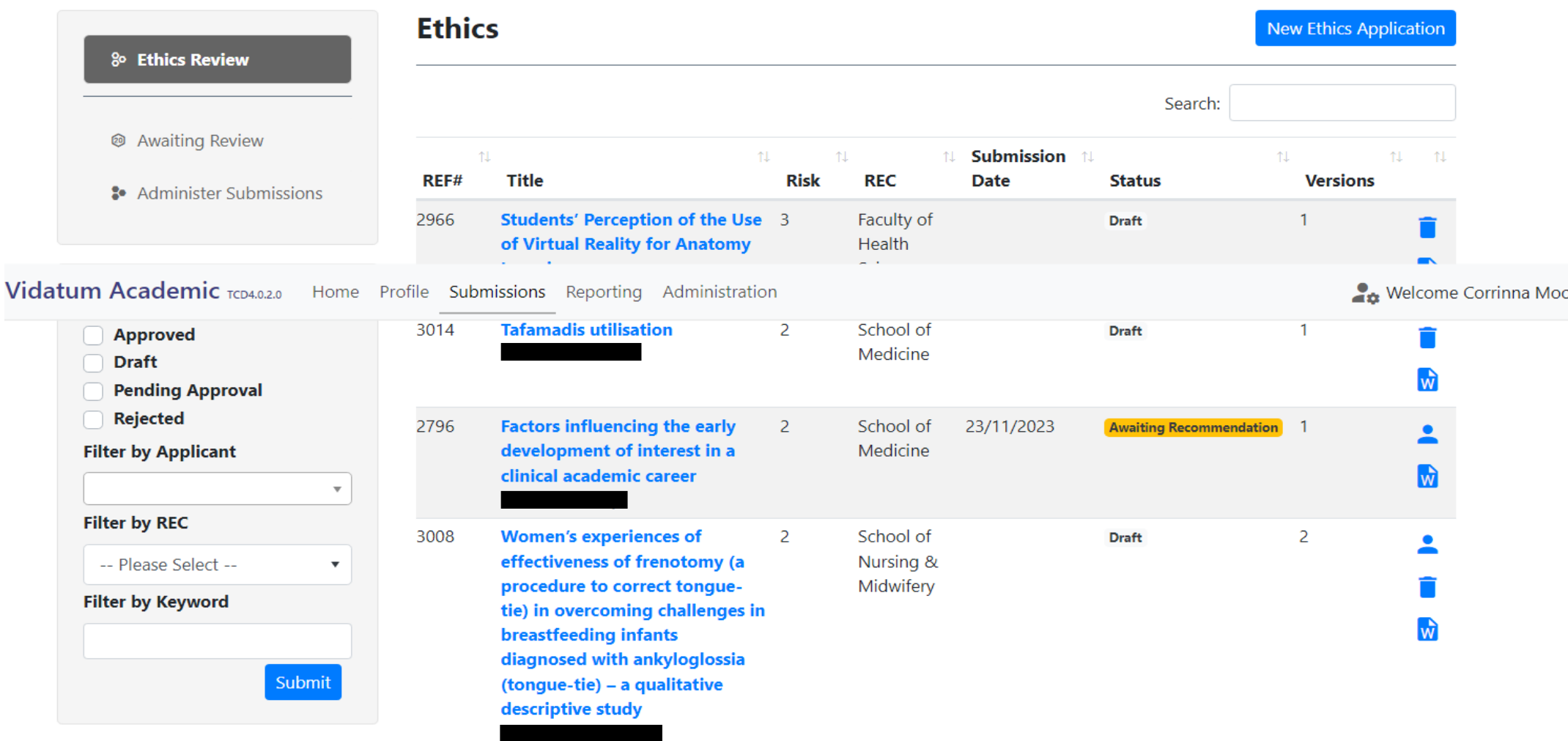

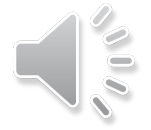

# Making an Application

### 1. Click on New Ethics Application

**Ethics** 

**New Ethics Application** 

### 2. Check against list of research not requiring ethics & read about new data protection review process

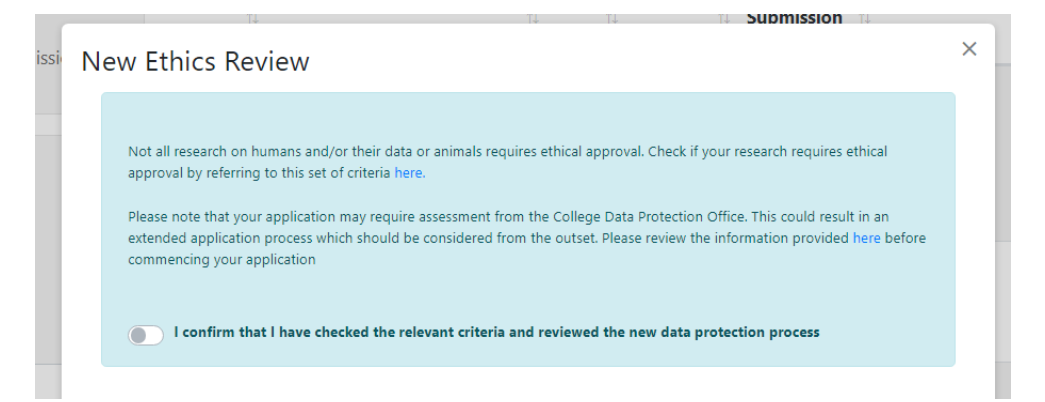

### 3. Add project title & choose application type: new or amendment

**Project Title\* Application Type \*** -- Please Select -- $\pmb{\mathrm{v}}$ 

NB An amendment will be prepopulated with the contents from the original application

Submit

#### **TEST** Risk 2

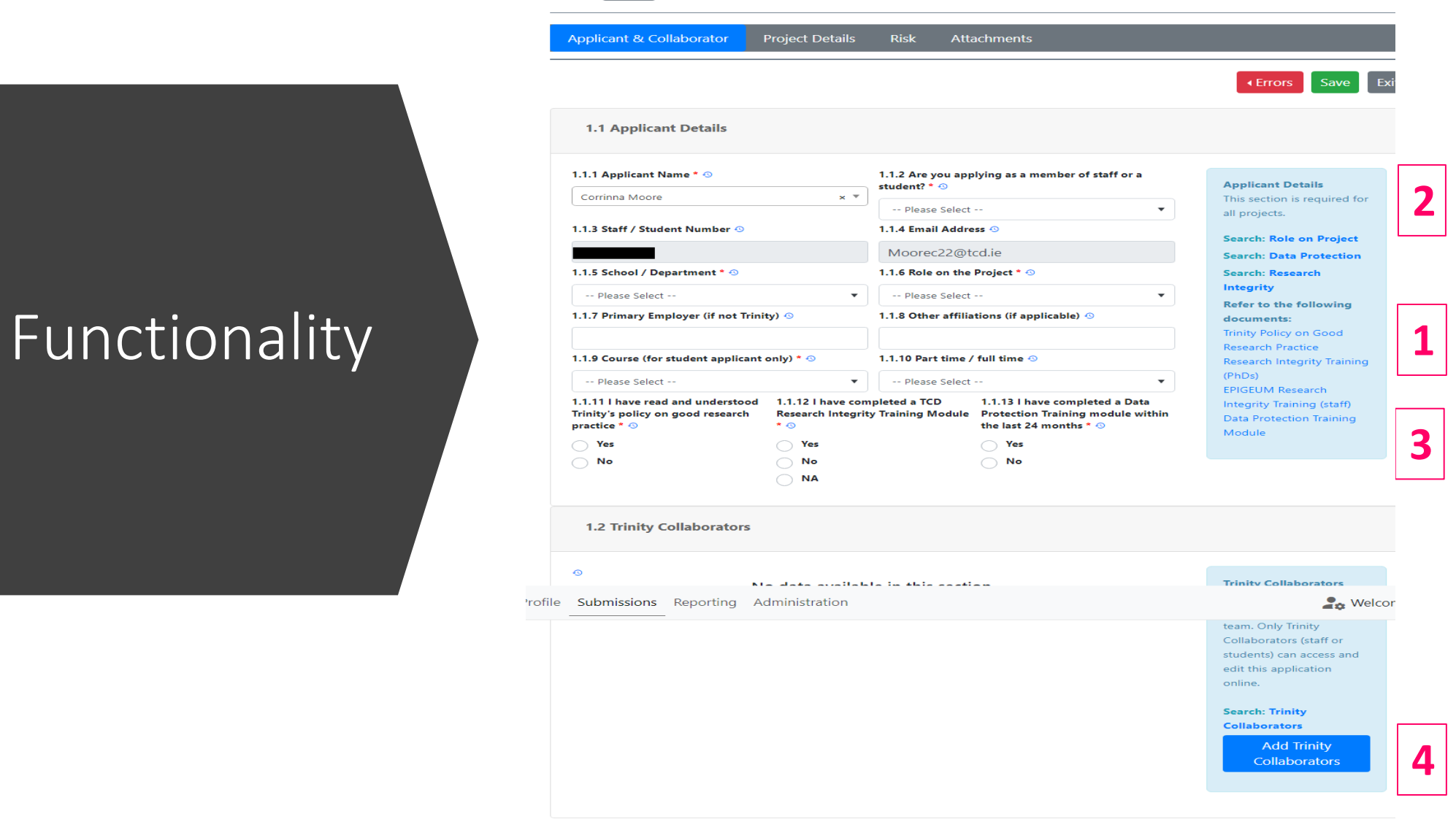

## Responsiveness

#### **TEST** Risk 2 **Project Details** Applicant & Collaborator Risk Attachments Errors Save Exit 2.1 Main Project Details 2.1.1 Title of Project \* + **Main Project Details TEST** This section is required for all projects. Read the 2.1.2 Data Collection Start Date 2.1.3 Data Collection End Date \* 2.1.4 Project end date \* + 0 Guidance Document  ${}^{\star}\,\odot$  $\Omega$ closely while completing  $\vert$  a  $\begin{array}{c} \hline \end{array}$ this soction **Cas** Welcome Profile Submissions Reporting Administration Humans (or their data)  $\boldsymbol{\mathrm{v}}$ involve 1) humans or their data or 2) animals, if you 2.1.8 Could the research have detrimental legal, economic or social consequences for either the participant or their establishments  $^{\star}$   $\odot$ unable to answer yes to either of these categories,  $\bigcirc$  Yes your project may not  $\bigcirc$  No require ethics approval. If 2.1.9 Intentions of the study: does the project \*  $\circledast$ you are a student discuss this with your supervisor. nvolve deception Note if this question is not Intend to uncover additional illegal activity answered it will be picked Explore a topic that is potentially intrusive or is research that is harmful or may endanger participants up by the system and Have a military role submission of the Have a dual purpose that could be mis-directed to do harm application will not be facilitated. None of the above 2.1.10 State research aim(s) and objective(s), research question or hypothesis (Word limit : 100 words) \*  $\odot$ **Search: Start Dates Search: Writing Phase Search: Deception** Research **Search: Potentially** 2.1.11 Lay Summary: including background / rationale / justification, research approach, study design. **Intrusive or Harmful** Exclude detail of measurement instruments and intervention and analysis if applicable (Word limit: 250 words) \*  $\odot$ **Search: Dual Purpose Search: Aims and** Objective (s) and **Summary**

**5 6**

# Possible Sections

## Human Participants & their Data

2.2 Details on Human Participants and their Data

#### 2.2.1 Is your study a phased study \* + 0

 $\bigcirc$  No

 $\bigcap$  Yes

**Primary sources only** 

**Secondary sources only** 

Both primary data and secondary sources

2.2.4 Will you obtain consent from participants for their participation and for the use of their data. In the case of children - consent from a parent / legal guardian. In the case of adults who 

 $\bigcirc$  No

 $\bigcirc$  Yes

 $\bigcirc$  No

 $\bigcirc$  Yes

2.2.10 Are you processing any personal data for your research project? \* + 0

 $\bigcirc$  No

 $\bigcirc$  Yes

Note this question only applies to research data see question below for other project information that has personal information 2.2.11 Are you processing any pseudonymised (coded) data for your research project? \* + 0

**Details on Human Participants &** their Data There are two types of phased research:

> • One involves independent phases ie where one method is independent of the other-one. An application can be submitted if all the methods etc are ready to upload for review.

> • The other involves distinct but interdependant phases (eg. phase 1 results in the development of a questionnaire to be used in phase 2). These studies require separate ethics approval for each phase i.e. separate submissions which can then be referenced or linked by the title of the study.

(Link to guidance 'Search: phased research')

## Sampling & Recruitment

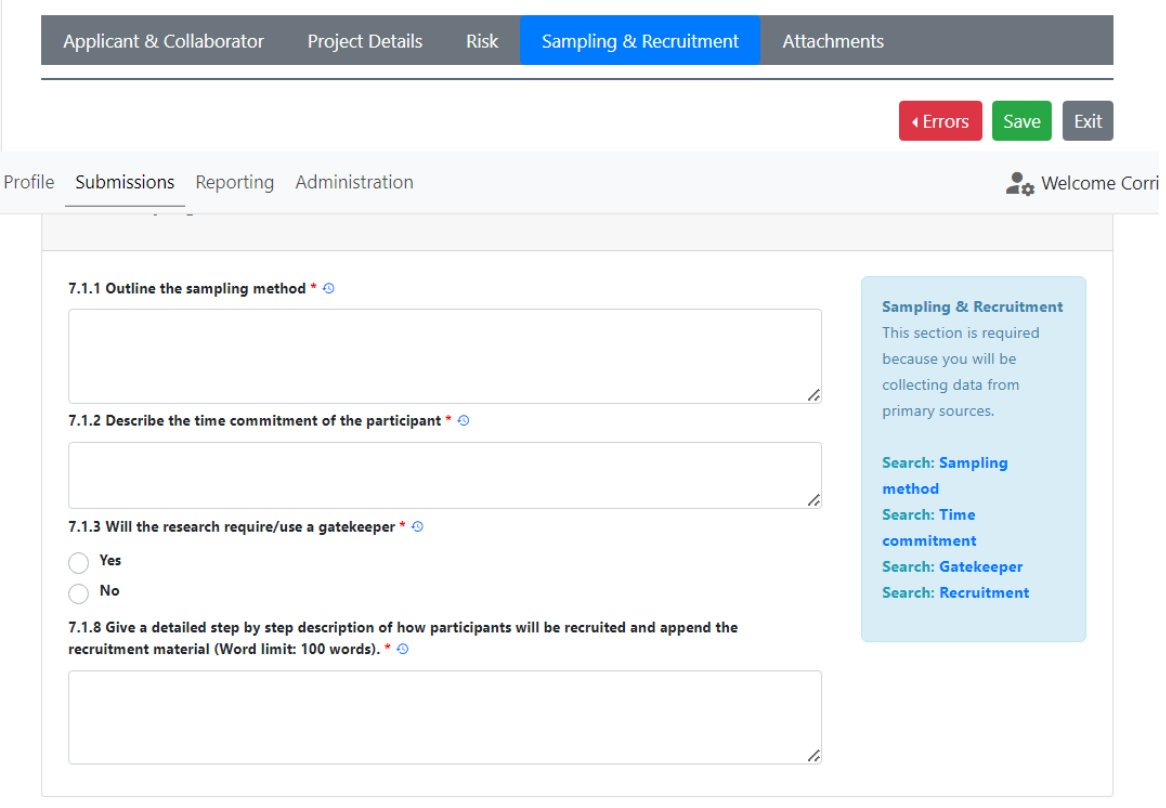

Previous

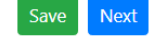

## Health Research

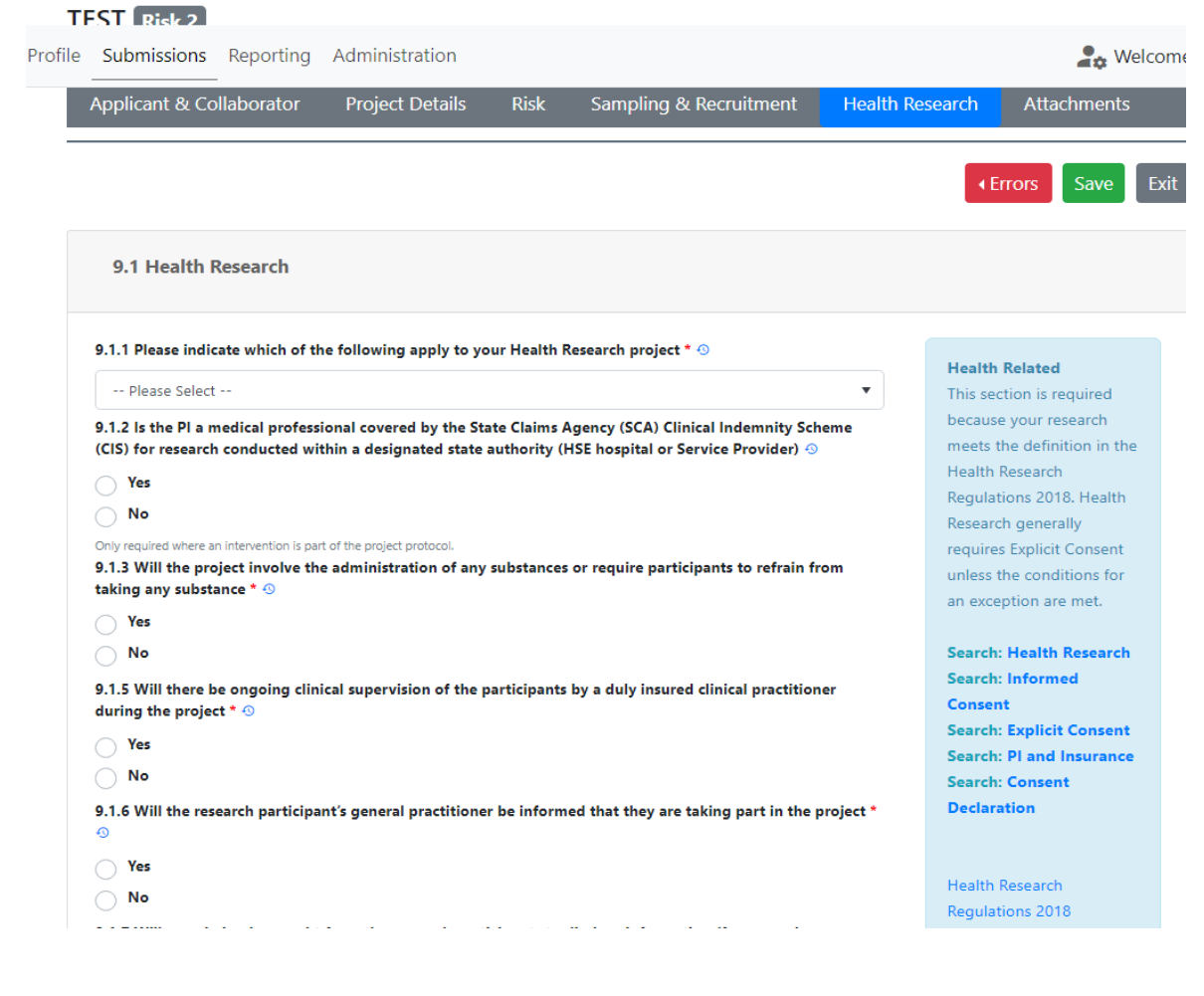

## Consent

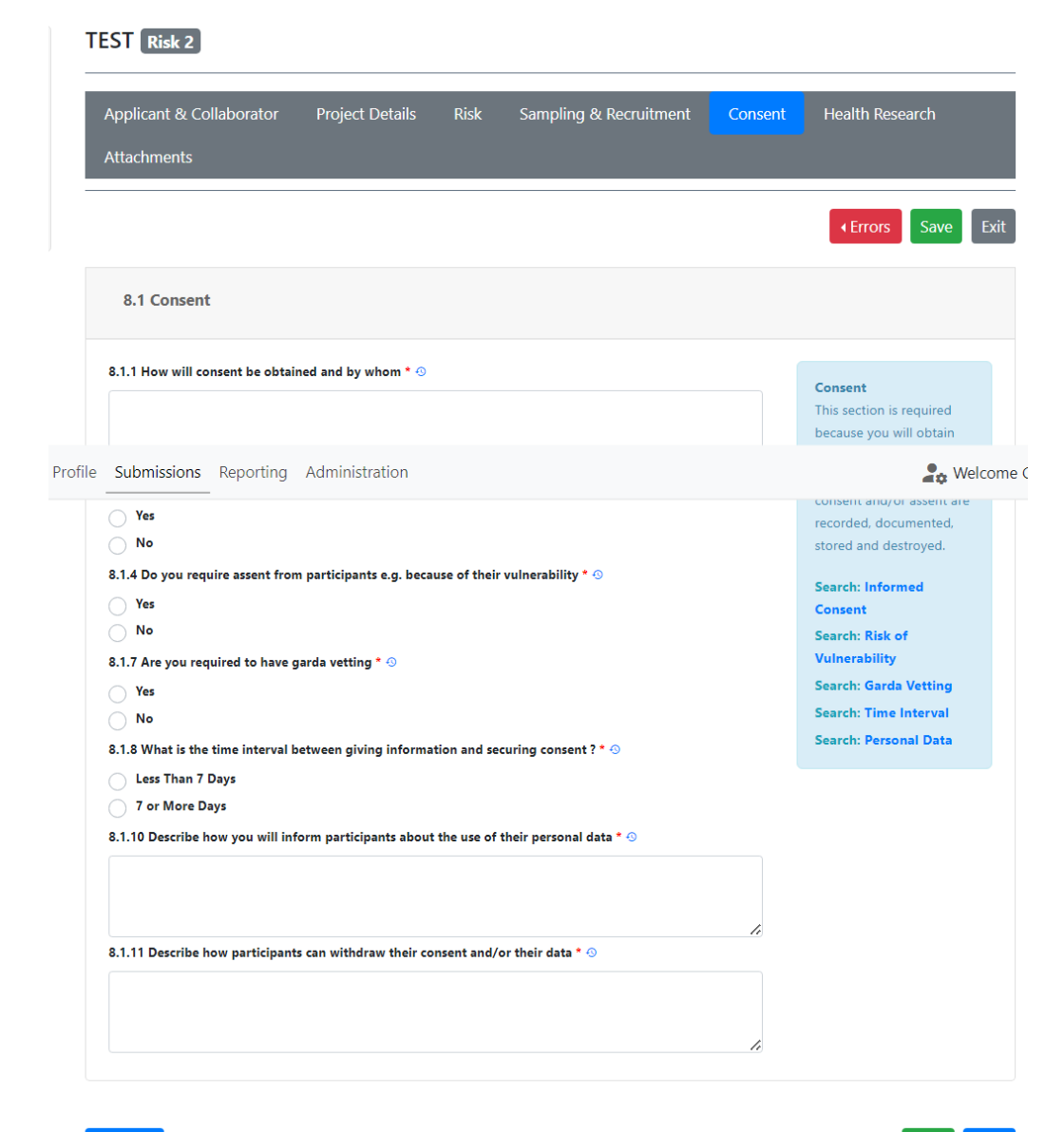

## **Biological** Samples

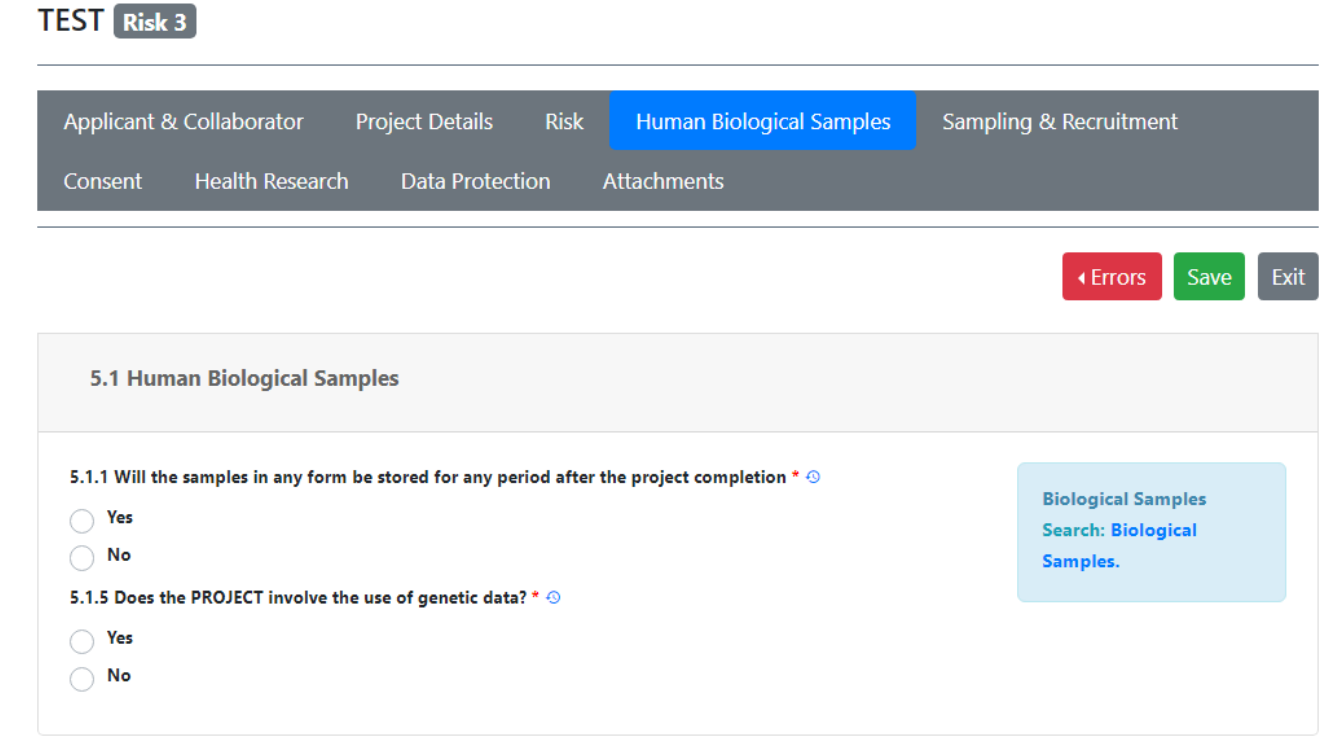

Previous

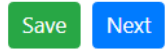

# DPO: Data Protection

#### **PRISM** project Risk 2

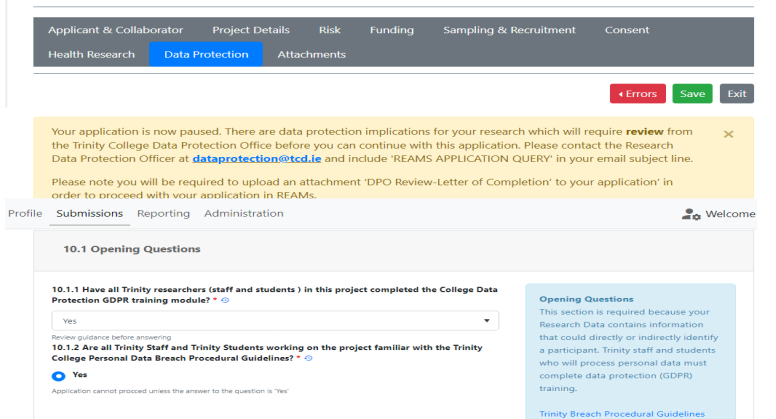

#### **Search: Data Protection Opening** Refer to GDPR training module and **Research Integrity Training**

Save Next

2100

10.2 Data Protection Information

rofile Submissions Reporting Administration

10.2.2 How many participants' Personal Data are being processed in this project? \* 4

**Co** Welcome

Trinity as an organisation may be the data controller

or data processor dependent on staff and

student's role in the

project. Detail how

information is shared

third parties and with  $\,$ 

within Trinity, with external

parties outside the EEA/EU as applicable.

**Search: Data Protection** Information

## Data Protection: Tab Opens

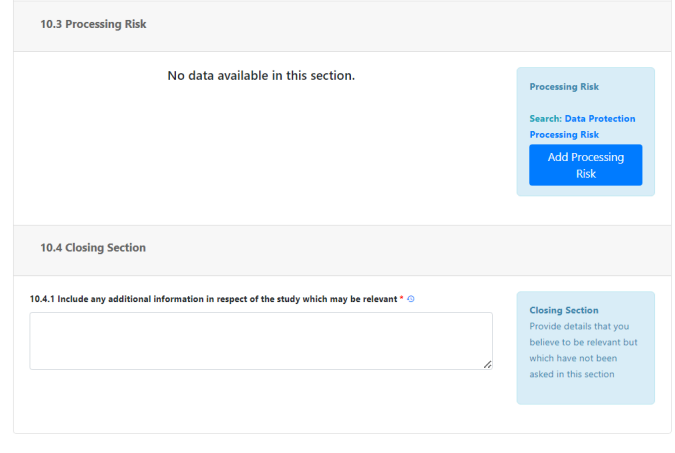

#### 10.2.3 List all types of Personal Data (including any special category or sensitive personal data) that you will process during the lifecycle of the project? \* 6 Name and email address is required to contact participants and share initial study information. Participants will be asked for explicit consent. They will be asked to print,  $\overline{\phantom{a}}$ 10.2.4 Does the project involve processing of special category data or data relating to criminal convictions and/or offences (sensitive personal data)?  $\bullet$  No  $Y_{e}$ 10.2.5 is the Personal Data shared outside the research team with any other units within Trinity College? \* © Yes  $\bullet$  No 10.2.7 is this data shared with any third party outside of Trinity ?  $\odot$ <sup>Yes</sup>  $\overline{\phantom{a}}$  No 10.2.8 Provide names of these organisations and detail what Personal Data will be shared with them and why.

Please note that Trinity is not the data controller or processor of the personal data in  $\qquad \blacktriangle$ this study (there was no option to select a different role from the drop-down list above). Trinity is an affiliation of all applicants, but the study is sponsored by Our Lady's Hospice

10.2.9 Describe what IT due diligence you intend to carry out or have carried out on these organisations.

We have confirmed with the head of IT services at OLH&CS the security measures in place within the research department at the ADPM.

## Verification

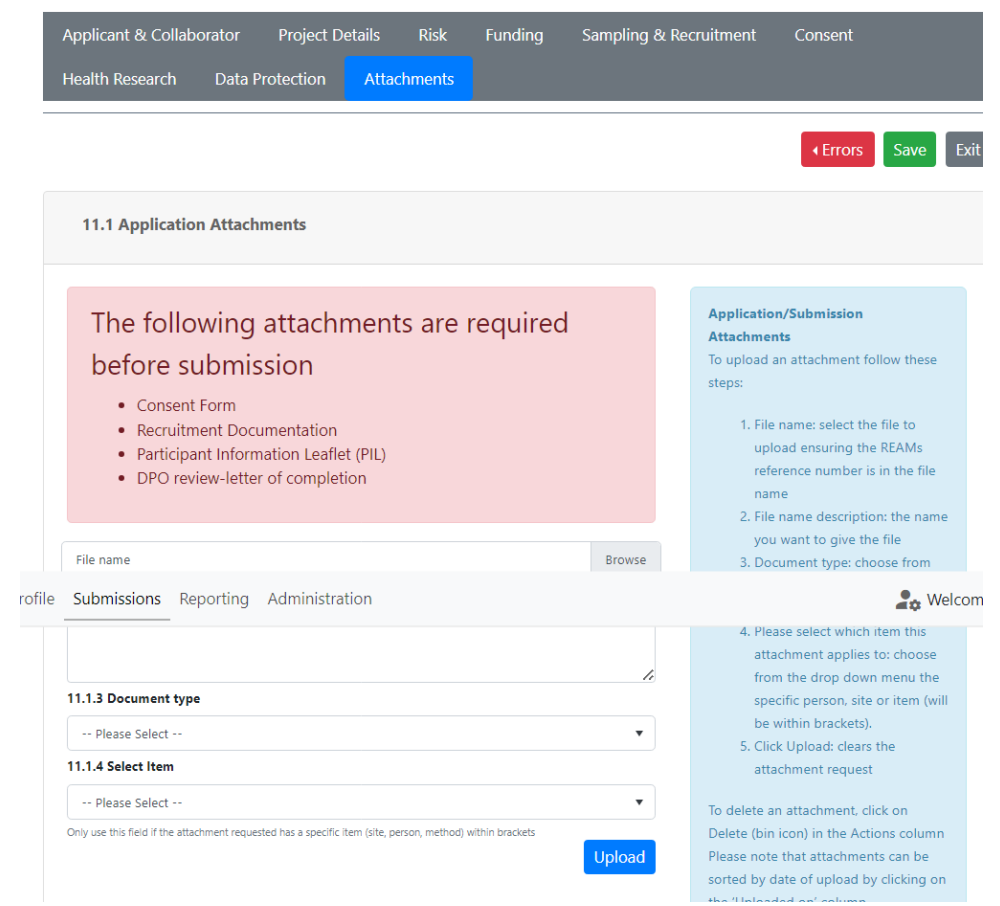

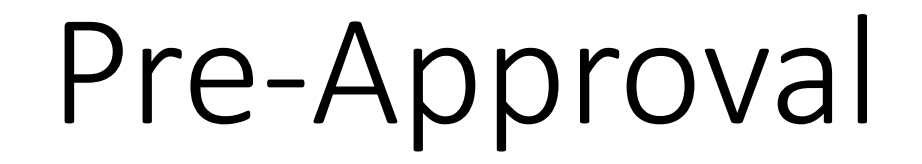

## PI / Supervisor

- All student applications require a Supervisor to be added as a TCD Collaborator
- If the applicant is not the PI a PI must be added as a TCD Collaborator
- PI and / or Supervisor can collaborate with applicant & can edit application before submission
- PI and / or Supervisor must approve an application before it passes to the REC

# Supervisor Sign Off

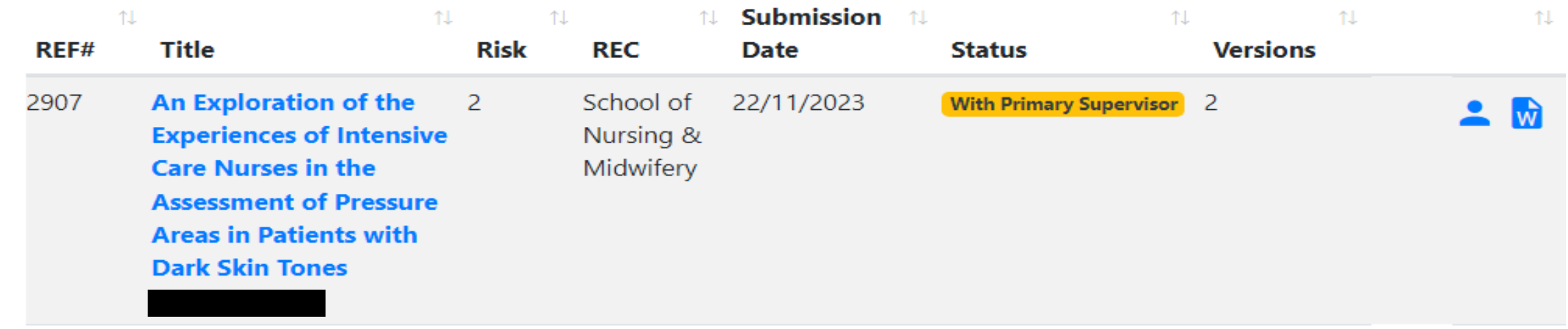

### Read & Proceed

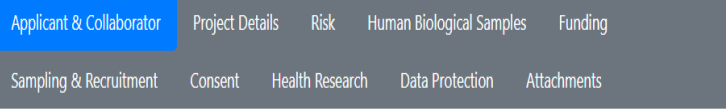

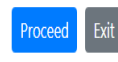

Your **Approval** and

**Comments** 

I have reviewed the documents and confirm they comply with Good Research Practice, Data Protection Legislation, including the Health Research Regulations (where appropriate), and Trinity College policies and regulations. I undertake to ensure that the research study will be conducted in line with the approval received both from the Research Ethics Committee and the Data Protection Office. I will seek further approval if changes are proposed to the research after this submission. I will report any adverse events or serious complaints, return all required reports and process research project data in accordance with Trinity College policies and regulations and relevant legislation. **Update Status To:** 

 $\bigcirc$  Send to REC for ethical review

 $\bigcirc$  Send back to applicant to make revisions

#### **Add Comment**

Text entered here is visible to the applicant-the names of reviewers "MUST NOT" be included in this field

# PI Sign Off

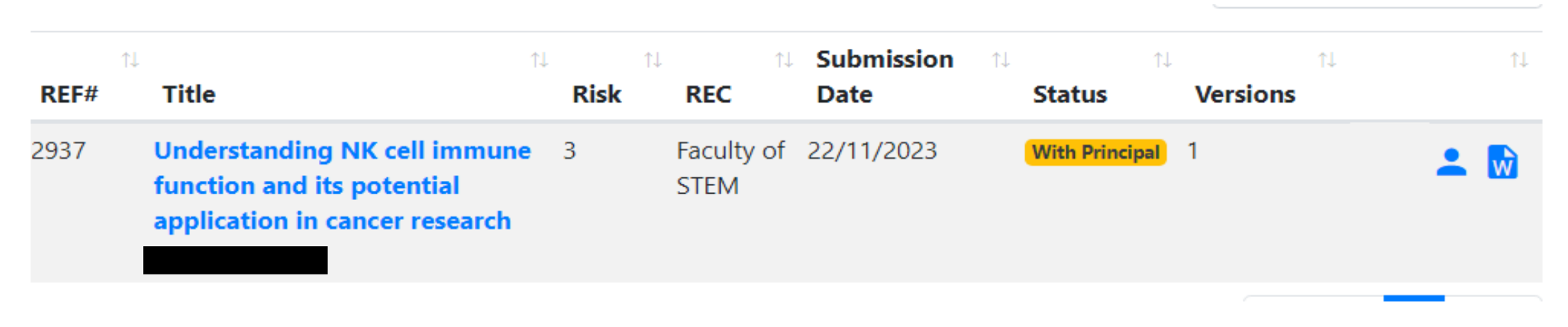

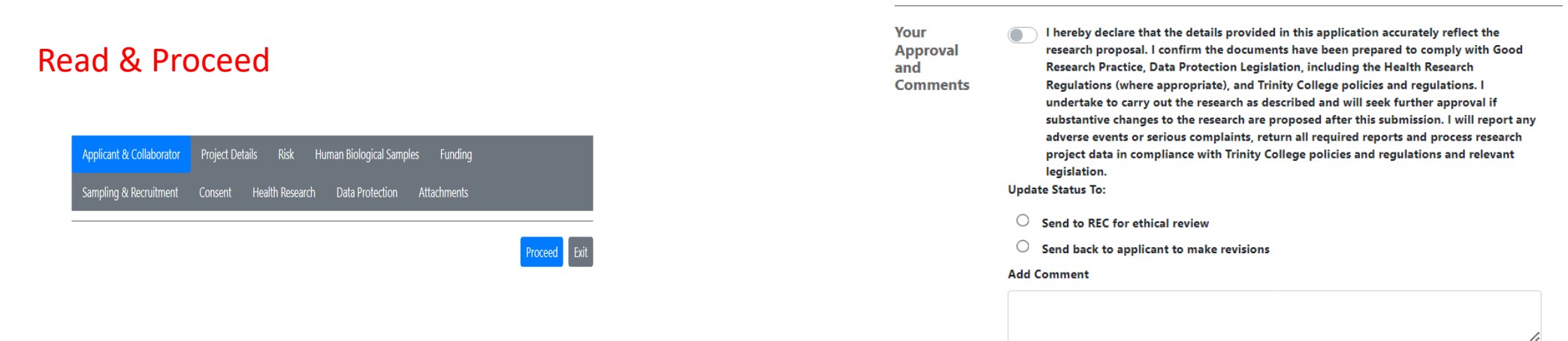

Text entered here is visible to the applicant-the names of reviewers "MUST NOT" be included in this field

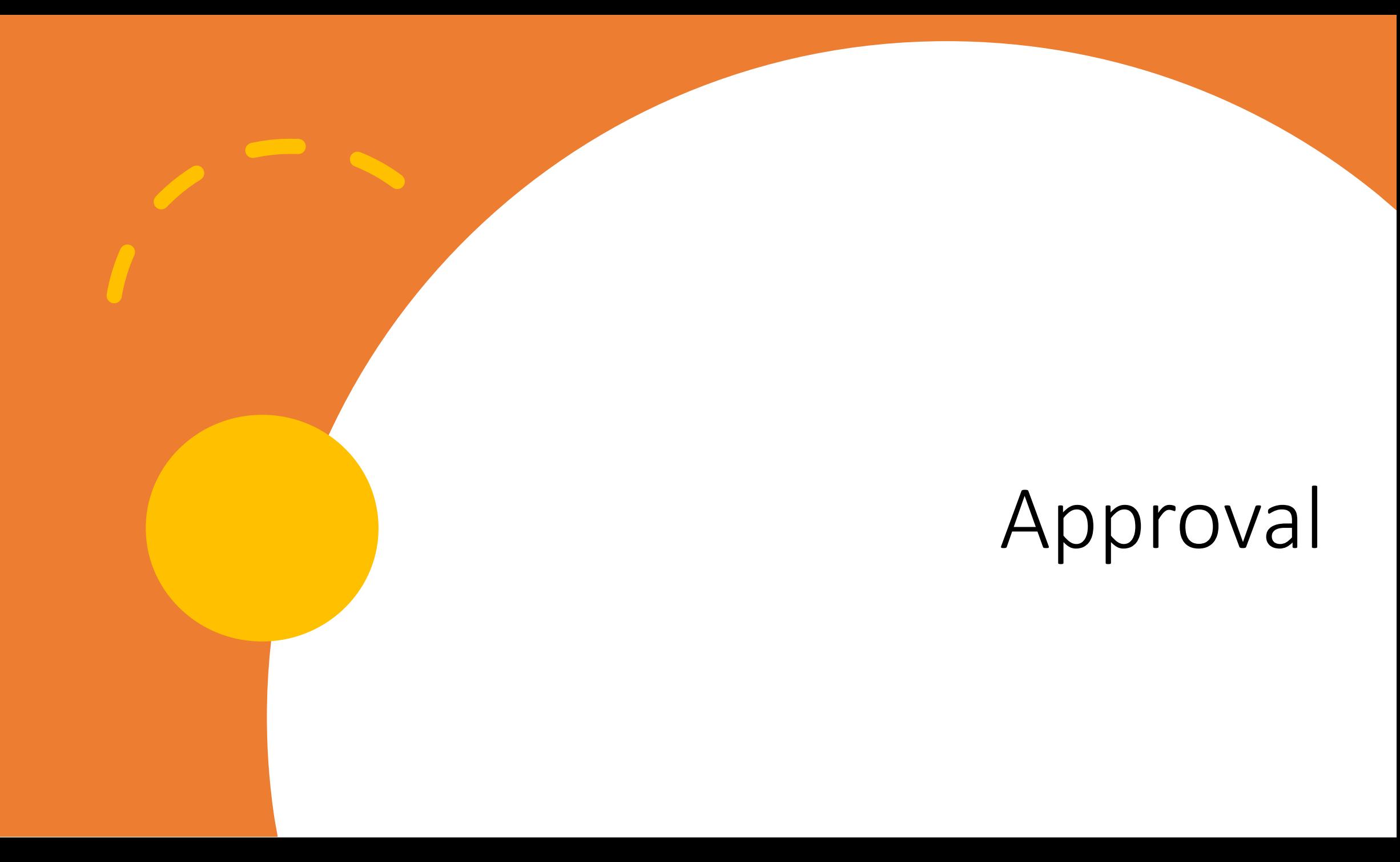

## REC: 3 stages to Approval

Status 1- Awaiting Recommendation: Application Lands in REC: -REC action is to assign out to reviewers

Status 2-Awaiting Reviewer Feedback: Application out with reviewers: -Reviewer action is to complete their review of application within system

Status 3-Awaiting Approval: REC give feedback to applicant -REC actions is to approve, reject or ask for revisions

## 3 STAGE APPROVAL PROCESS

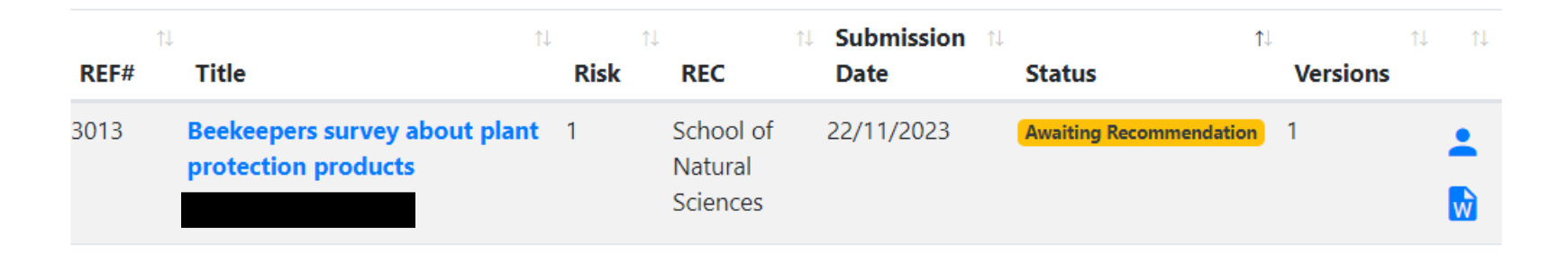

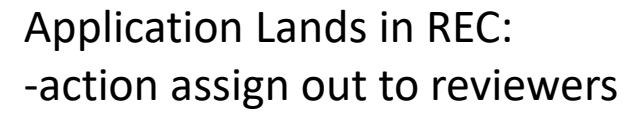

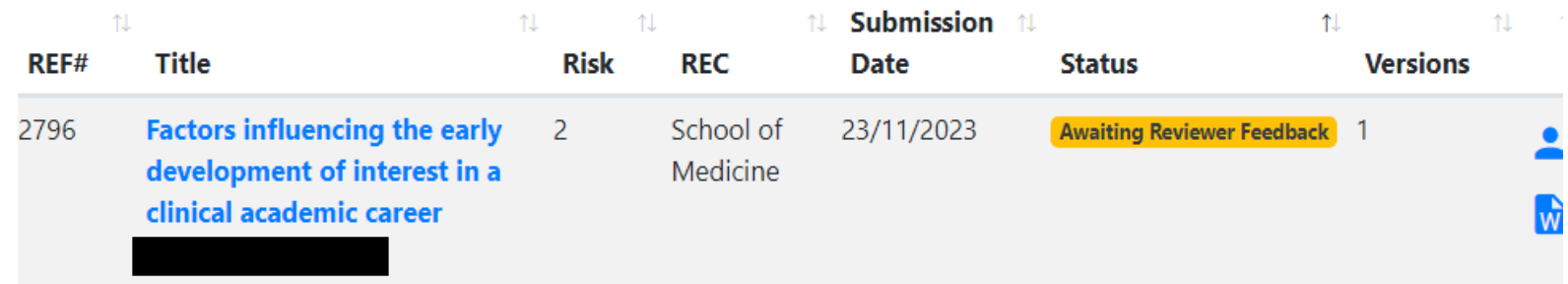

Application out with reviewers: -action reviewers must complete

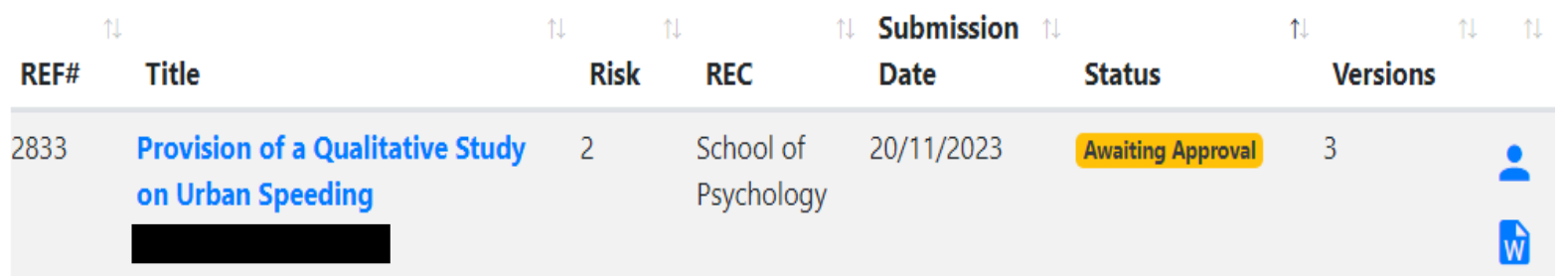

Feedback given to applicant -approve, reject, make revisions

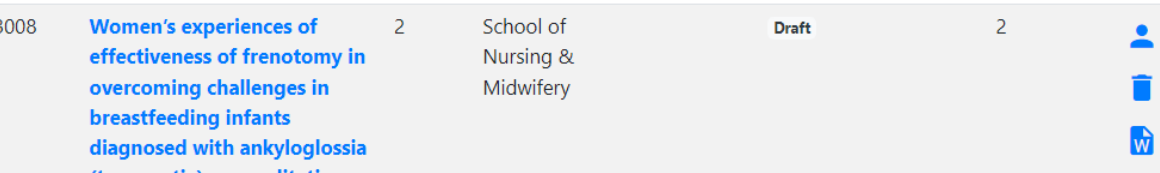

### Click person (head and shoulders) icon

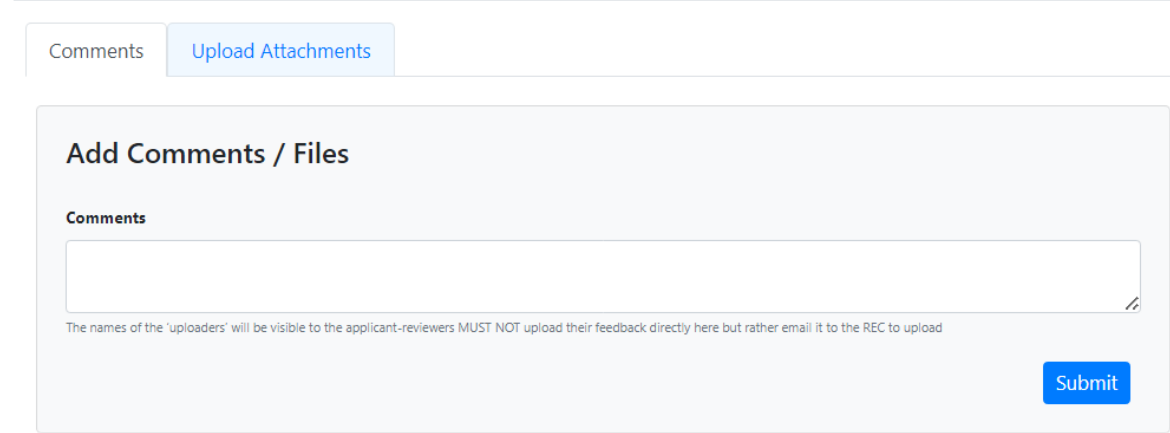

Feedback visible in add comment box There may be some attachments to view

Screengrab of View: How Applicant sees Feedback

# Confirming Revisions

## Making Revisions

- If revisions are required:
	- Application is RESET TO DRAFT
	- Applicant can make revisions in form
- Revisions are identifiable by a red icon next to the field which shows that it has been changed

2.1.11 Lay Summary: including background / rationale / justification, research approach, study design. Exclude detail of measurement instruments and intervention and analysis if applicable (Word limit: 250 words)  $* \odot$ 

• Applicant may add a cover letter confirming and summarising that changes have been made-upload in attachments as 'Other Documentation'

# Support Pages:

[www.tcd.ie/research/support/ethics-approval.php](https://www.tcd.ie/research/support/ethics-approval.php)